# **Guideline on Two-Factor Authentication (2FA)**

For enquiries, please contact: CS Hotline:40080 95521 / 852 – 2509 7524 HK Shares Dealing Hotline: 852 - 2250 0898 / 852 - 2250 0899 24-hour Dealing Hotline:852 – 2509 7526

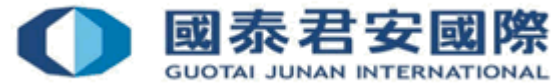

## **Content:**

#### 1.What is 2FA?

- 1.1 Why OTP**?**
- 1.2 Can client refuse to use OTP for login online trading account?
- 1.3 How to obtain OTP?
- 1.4 What is OTP format?
- 1.5 Will OTP expired?
- 1.6 OTP Message
- 1.7 Which platform needs OTP?
- 1.8 How to update Mobile number?
- 1.9 Will 2FA unavailable if client do not provide valid Mobile number?

#### 2. How to use 2FA?

2.1- 2FA login process & Change of 2FA Enrollment Demonstration– Online Trading

#### 3. FAQs

#### 4. Useful Link

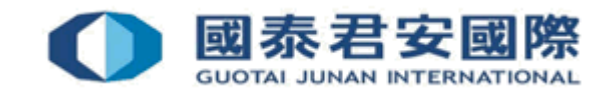

# 1. What is 2FA?

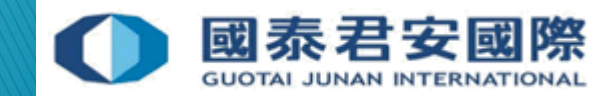

## 1. What is 2FA?

 Two-factor authentication (2FA) refers to an authentication mechanism which utilises any two of the following factors: what a client knows, what a client has, and who a client is. The first step of authentication is to provide the login ID and password followed by the second step, such as providing a one-time password obtained (OTP) from SMS or security token. OTP is the factor of what a client has, Password is the factor of what is client know.

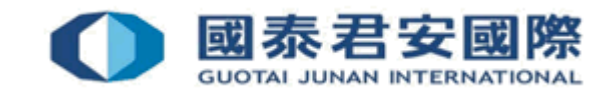

## 1.1 Why OTP?

To comply with the guideline of the SFC 《 Guidelines for Reducing and Mitigating [Hacking Risks Associated with Internet](http://www.sfc.hk/web/EN/assets/components/codes/files-current/web/guidelines/guidelines-for-reducing-and-mitigating-hacking-risks-associated-with-internet-trading/guidelines-for-reducing-and-mitigating-hacking-risks-associated-with-internet-trading.pdf)  Trading 》requiring all licensed or registered persons engaged in internet trading to implement baseline requirements to enhance cybersecurity resilience and to reduce and mitigate hacking risks.

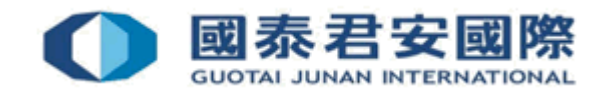

# 1.1 Why OTP?

▶ Customer will be required to use registered Mobile number/Mobile Token to obtain Two-Factor Authentication (2FA) OTP services for login online trading account from 25 April, 2018 for enhanced online security.

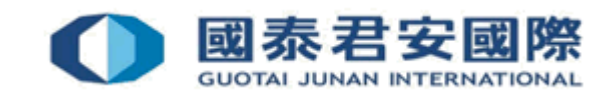

#### 1.2 Can client refuse to use OTP for login online trading account?

- All GTJAI Client who wish to perform online trading transaction are required to enter OTP to authenticate login process.
- ▶ Please ensure client's registered Mobile number or Email address is valid and accurate to receive OTP anytime. For any situations, each account can be registered one Mobile number.

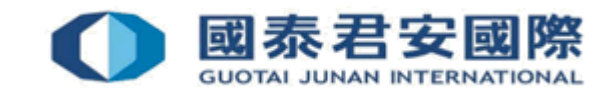

#### 1.3 How to obtain OTP?

Client can select the below methods to obtain OTP:

▶ 1. SMS (Defaulted)

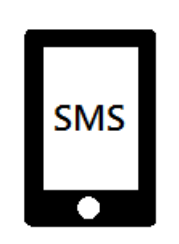

▶ 2. Mobile Token (GTJAI Mobile OTP)

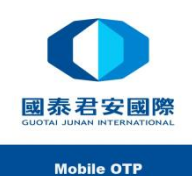

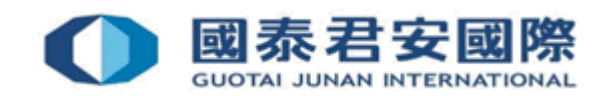

#### 1.4 What is OTP format?

#### OTP is composed of 6 digits**.**

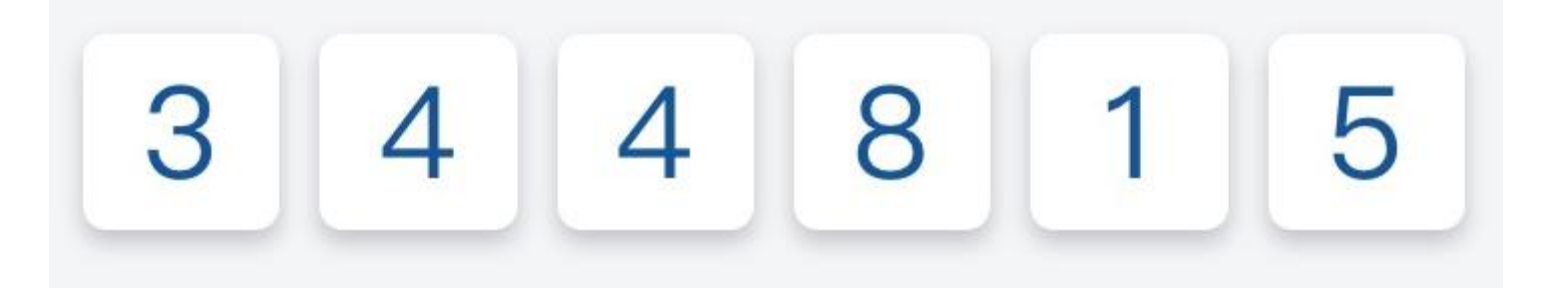

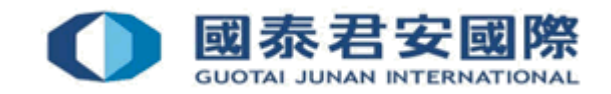

#### 1.5 Will OTP expried?

- ▶ 1. OTP will be expired in 180 seconds (Mobile)
- ▶ 2. OTP will be expired in 60 seconds (Mobile Token)

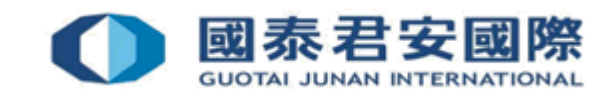

#### 1.6 OTP Message

**1. SMS**

[GTJAI] Your OTP is: 712674. Please do not disclose your OTP to third party. (GTJAS)

#### **2. Mobile Token (GTJAI Mobile OTP)**

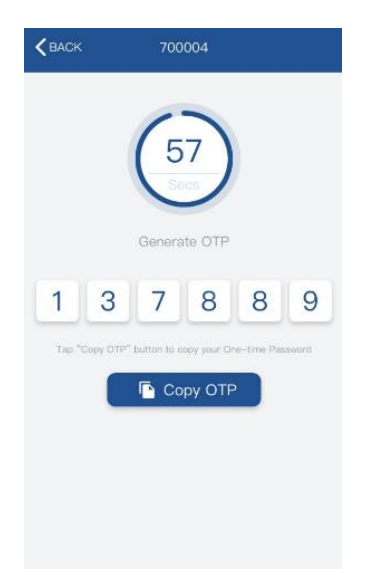

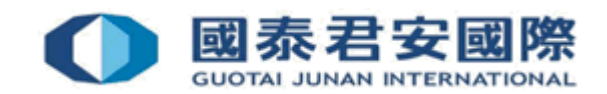

# 1.7 Which platform needs OTP?

#### **1. Online Trading Platform [https://trade.gtjai.com/oapp/pa](https://trade.gtjai.com/oapp/page_en/common/login.html) ge\_en/common/login.html**

 $\leftarrow$   $\rightarrow$  *C*  $\bullet$  trade.gtjai.co[m](https://trade.gtjai.com/)/oapp/page\_en/common/login.html Q & **U & A** : 國泰君安證券(香港)有限公司 **GUOTAL JUNAN SECURITIES (HONG KONG) LIMITED** TRADE **NEWS HELP** ◎ 中文版 Welcome to the GTJAS (HK) Online Trading Please call our 24-hour dealing hotline at (852) 2509 7526 to place your order if you are having technical problems with Guotai Junan online trading services. And please call our customer service hotline at (852) **El Important Notice** Trade Login 1. Latest Regulations for Derivative Products Trading Service Account No. 2. Implementing Two-Factor Authentication Service (2FA) 3. Prompt Notification of Internet Trading Activities New Client If it's your first time to use our online trading system, please read the Risk Disclosure Statements Login Password In If you want to know more information, please read GTJAS (HK) Online Trading first Should you have any queries inlease feel free to contact us: **Forgot Password Verification Code** 6939 **Customer Service Hotline**  $\bigcup$  40080 95521 (852) 2509 7524 **Client Login HK Market Dealing Tel**  $(852)$  2509 7546 / 2509 7548 **B Shares & Overseas Mkts Dealing Tel** (852) 2509 7526 ● 國泰君安證券(香港)有限公司 Copyright® 2007-2020 GUOTAI JUNAN SECURITIES (HONG KONG) LIMITED, All Rights Reserved ns to our system, please feel free to contact u

#### **2. Fu Yi System (Chinese only) [https://www.gtjai.com/tc/software](https://www.gtjai.com/tc/software_fuyi/) \_fuyi/**

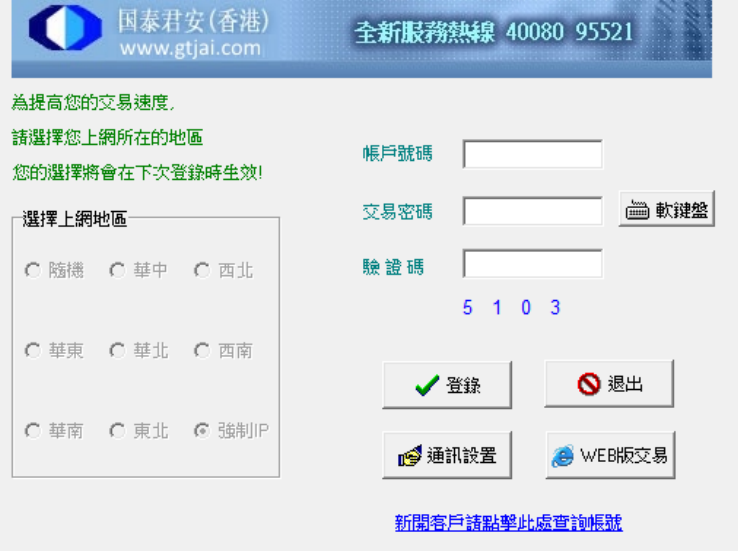

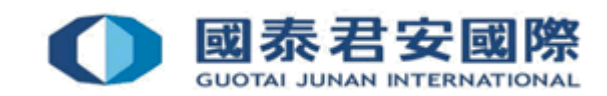

# 1.7 Which platform needs OTP?

 3. GTJAI-TSCI (Chinese Only) [https://www.gtjai.com/tc/soft](https://www.gtjai.com/tc/software_desktop/) ware\_desktop/

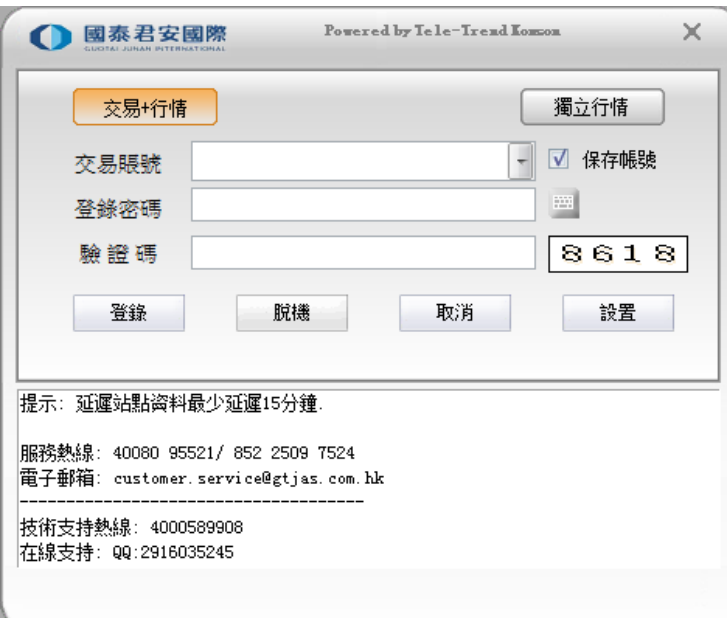

▶ 4. Jun Hong App (Chinese Only) [https://www.gtjai.com/tc/software\\_jun](https://www.gtjai.com/tc/software_junhong) hong

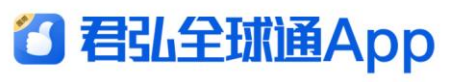

全球投資 輕松掌握

3分鐘線上開戶,為您帶來極速體驗

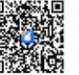

iPhone/Android

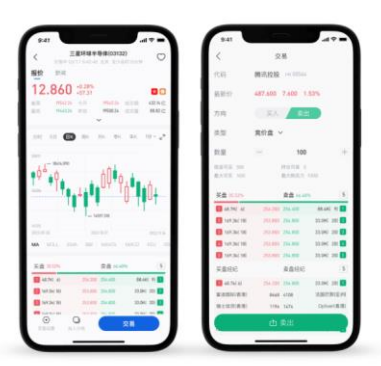

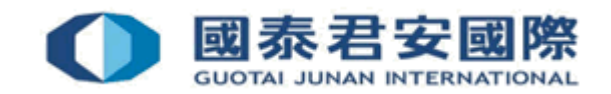

#### 1.8 How to update Mobile number?

- $\triangleright$  Please access to our online trading [platform](https://trade.gtjai.com/oapp/page_en/common/login.html)  $\triangleright$  Customer Service > Change of Client Information for changing of personal information or [completed form](https://www.gtjai.com/upload/UploadFiles/DownloadForms/Chi/form_changeaddr.pdf) **《** Update of Client's Information **》**and return to Customer Service Department by (i) Email: [customer.service@gtjas.com.hk](mailto:customer.service@gtjas.com.hk) (ii) Fax (852) 2509 7787 (iii) By hand or (iv) Post : ▶ 27/F., Low Block,
	- Grand Millennium Plaza,
	- 181 Queen's Road Central, Hong Kong

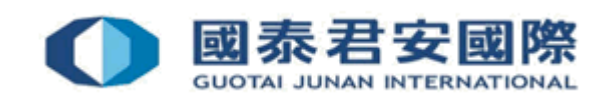

#### 1.9 Will 2FA unavailable if client do not provide valid Mobile number?

- ▶ Client cannot place order via online trading platform if client do not provide valid Mobile. Please contact to our Dealing hotline:
	- **Hong Kong Market**: **(+852) 2250 0898 / 2250 0899 or Oversea Market**: **(+852) 2509 7526** for order placing.

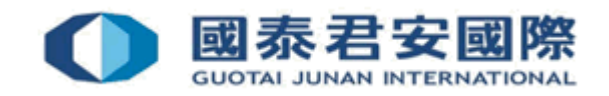

# 2. How to use 2FA?

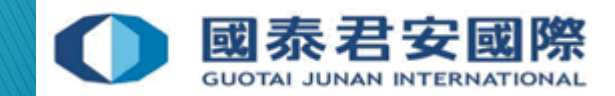

## 2. How to use 2FA?

Login to online trading platform (https://trade. gtjai.com/oap p/page\_en/co [mmon/login.ht](https://trade.gtjai.com/oapp/page_en/common/login.html) ml)

Enter Account Number & Login Password

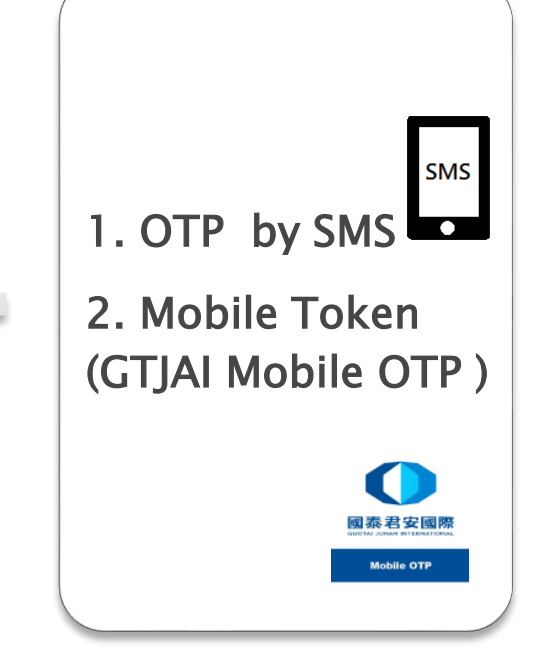

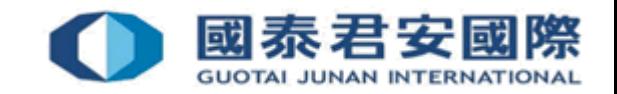

#### 2.1 2FA Login process & Change of 2FA Enrollment

#### **Demonstration – Online Trading**

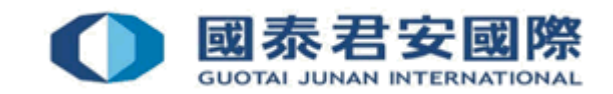

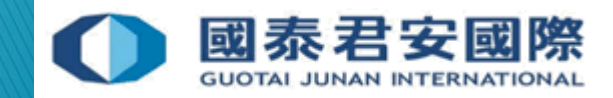

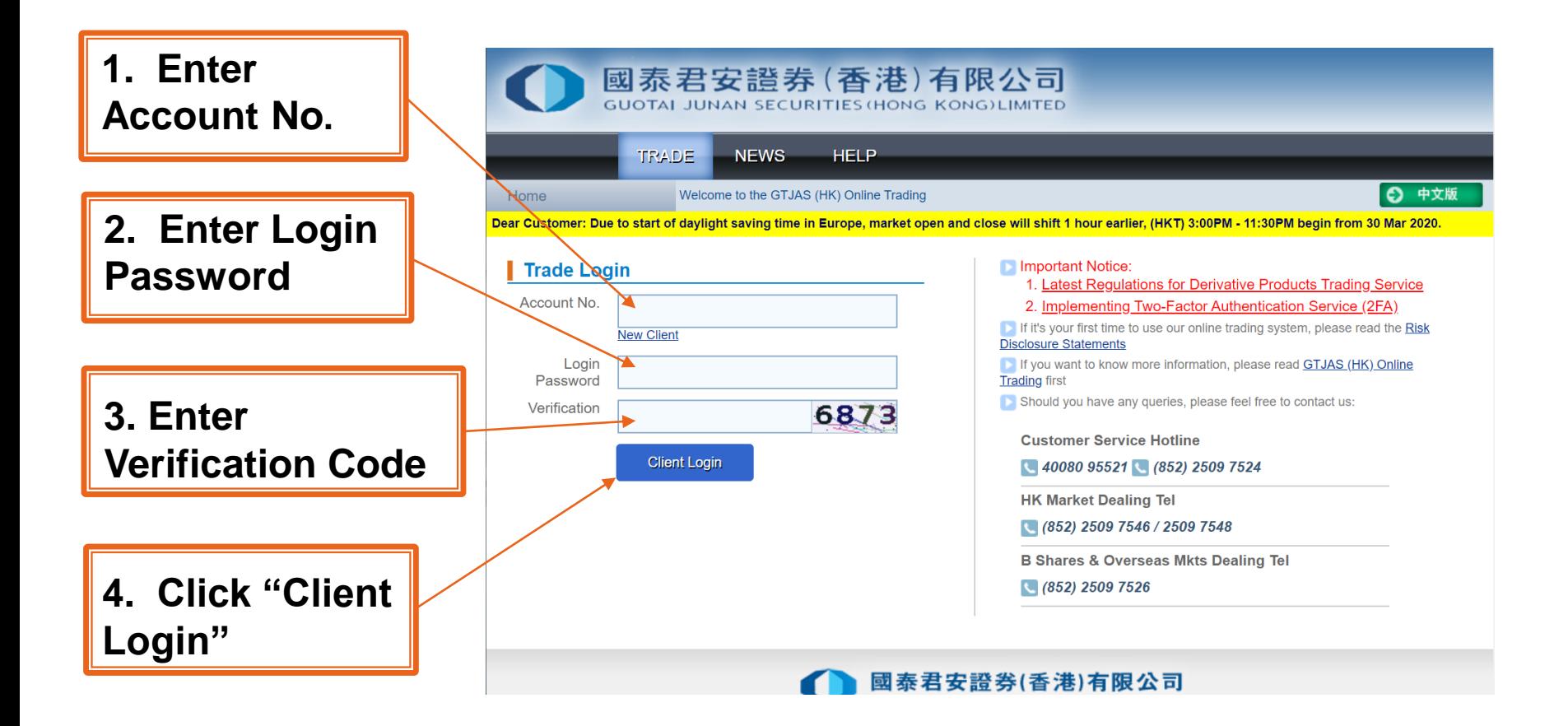

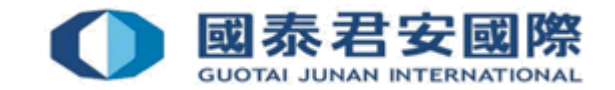

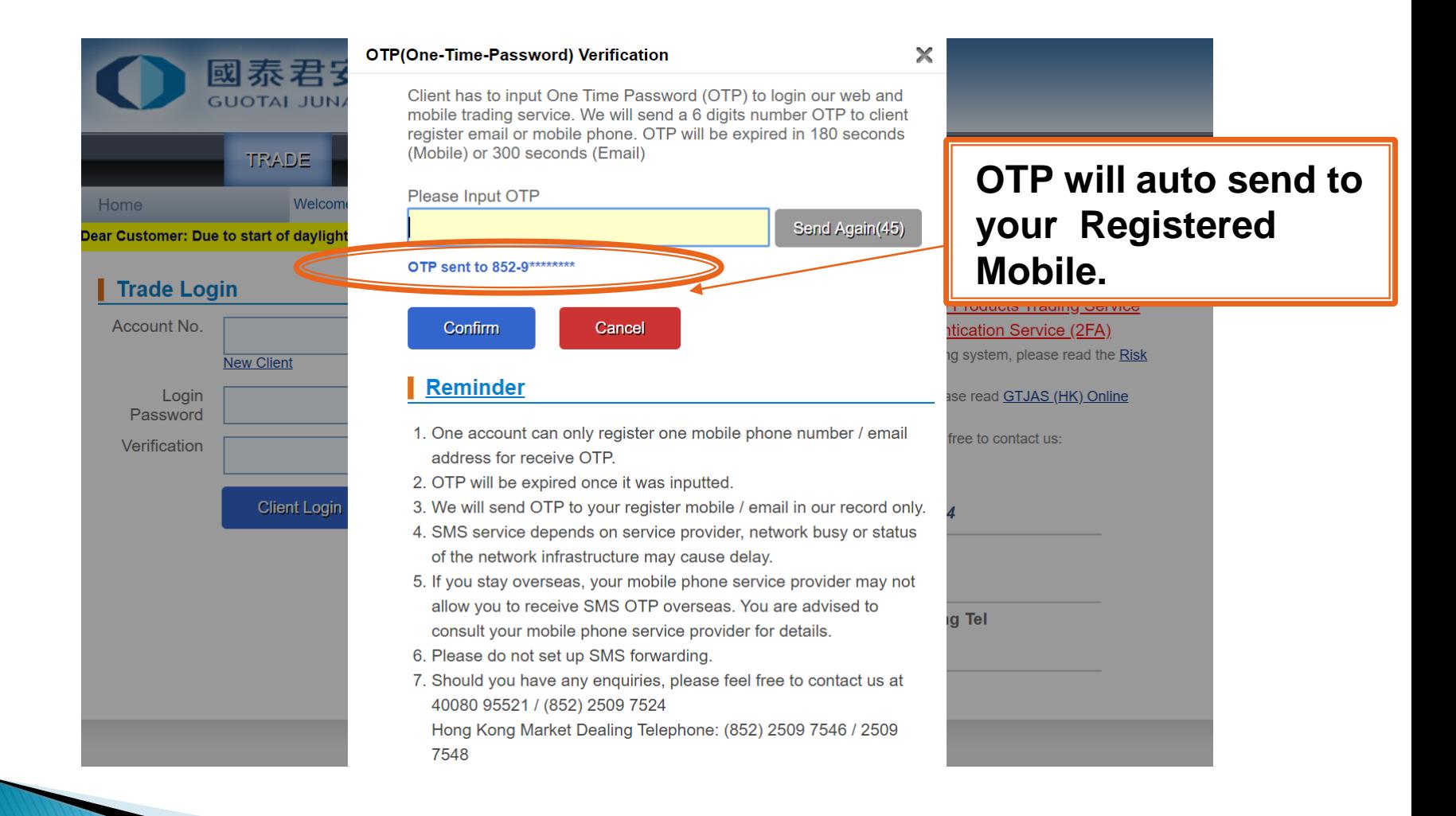

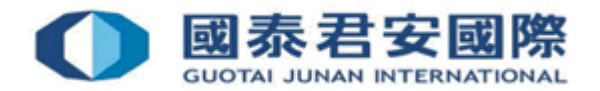

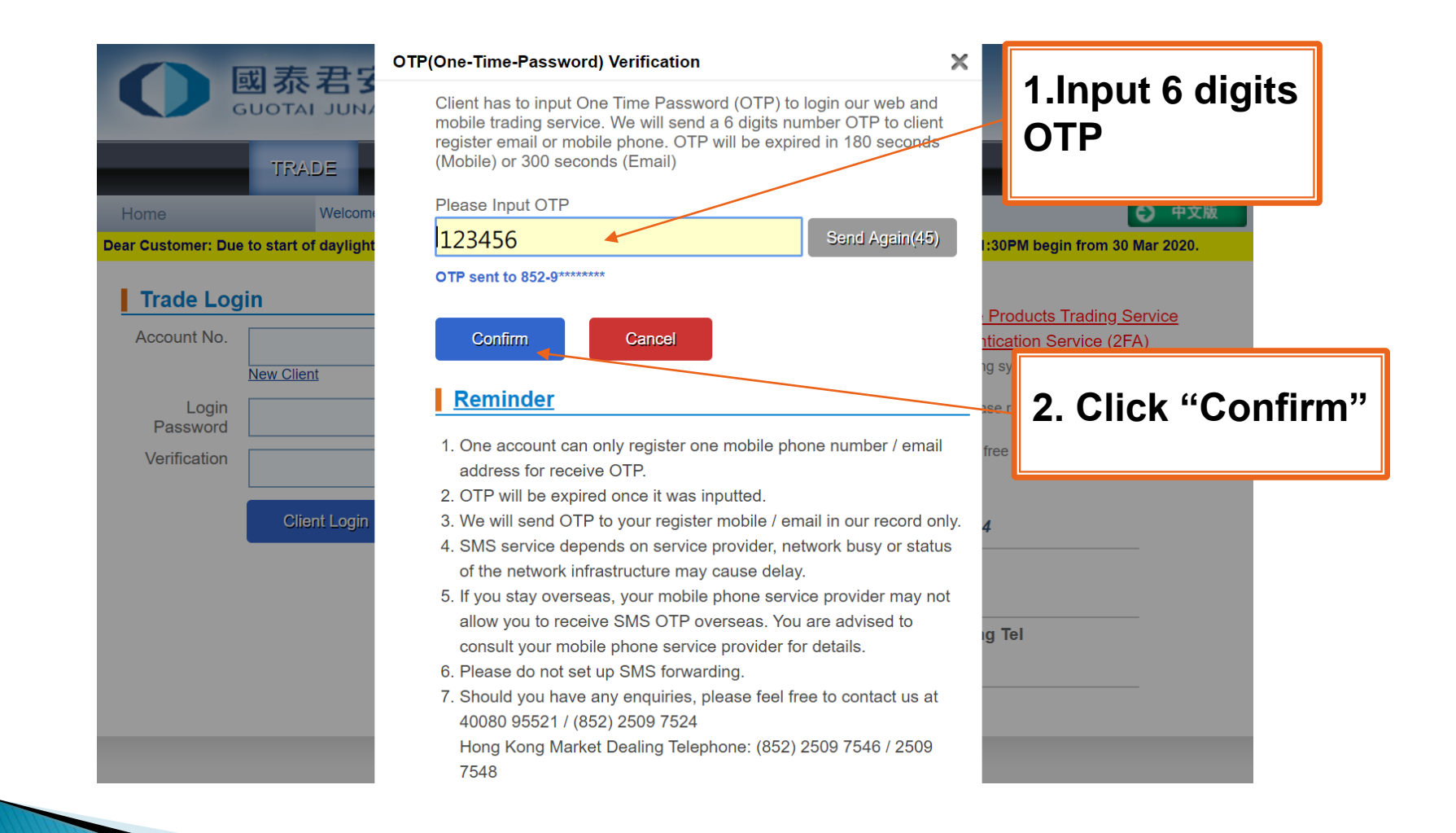

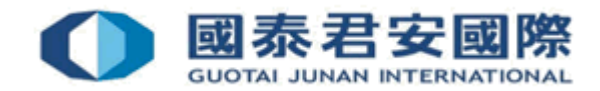

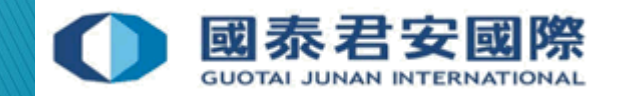

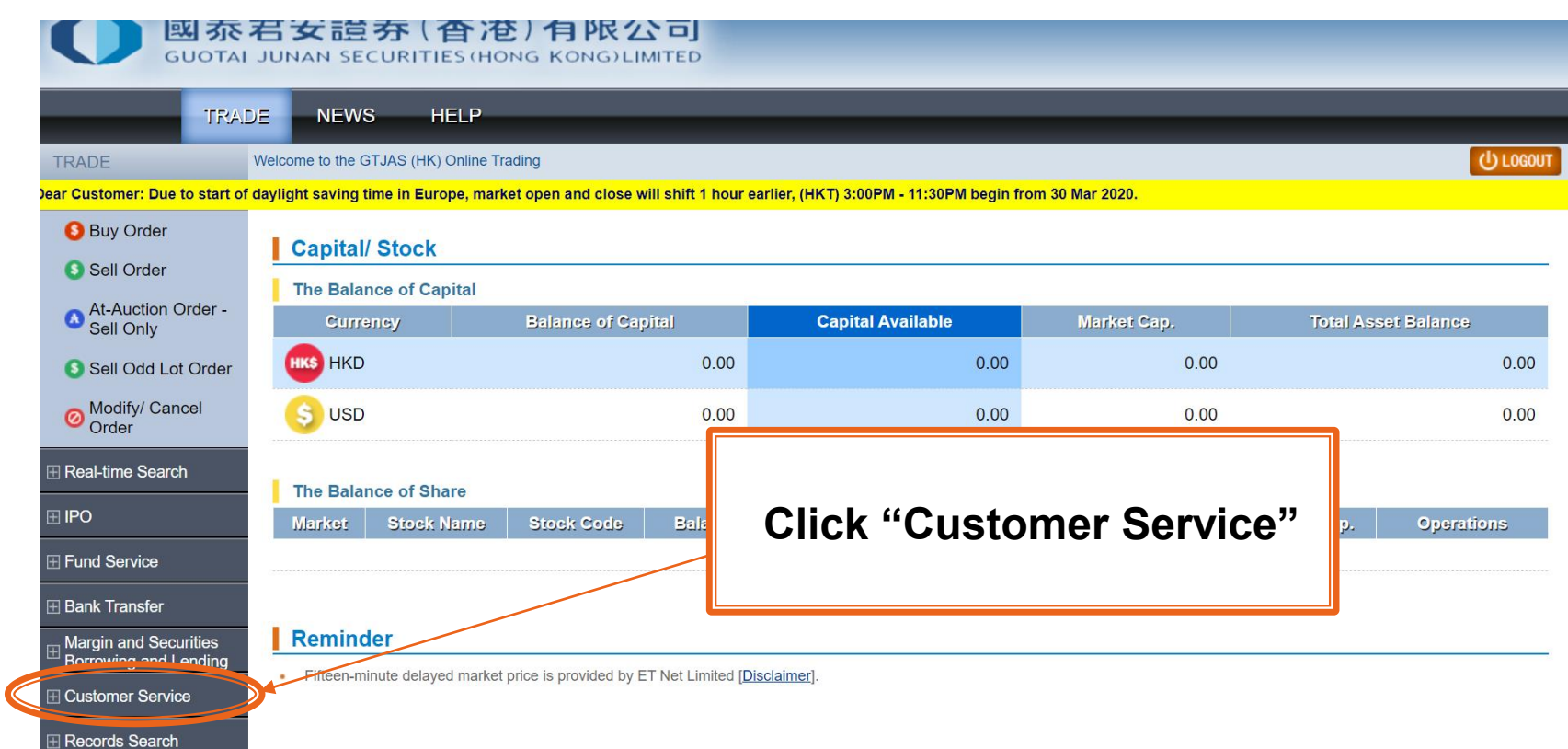

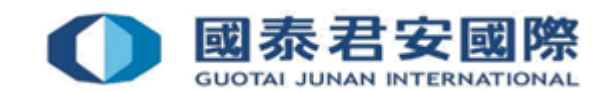

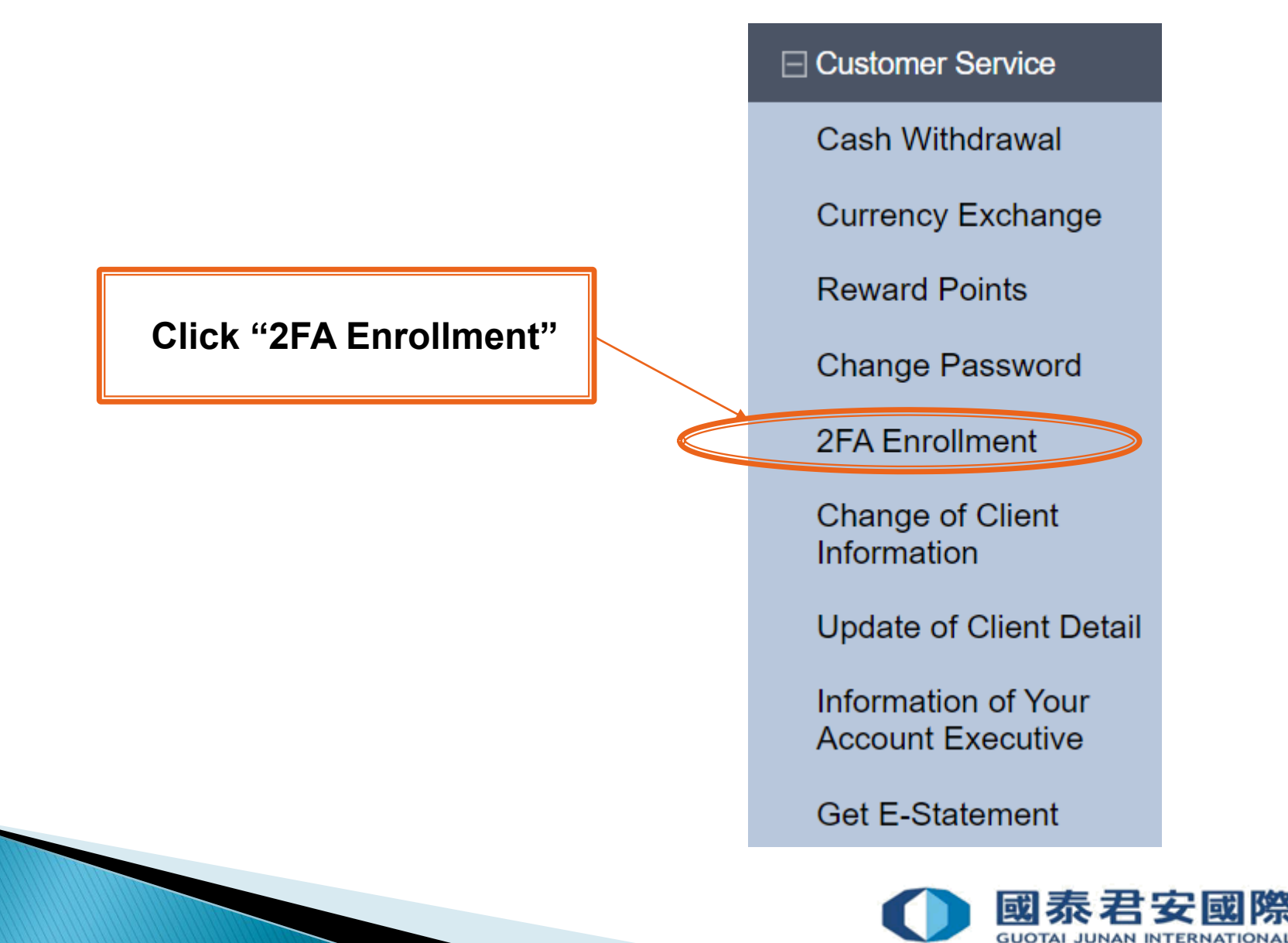

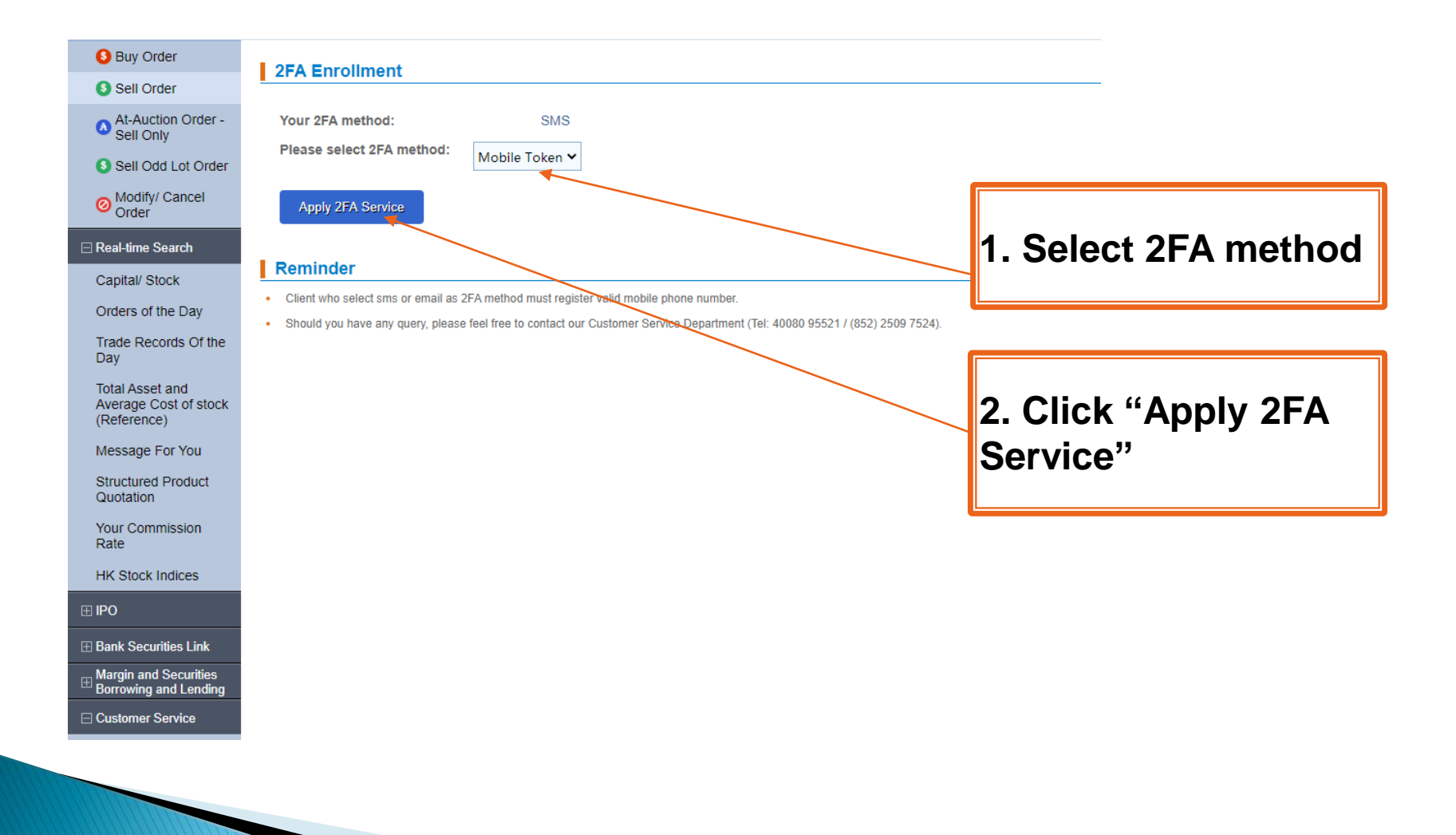

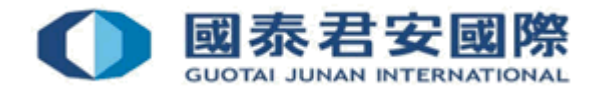

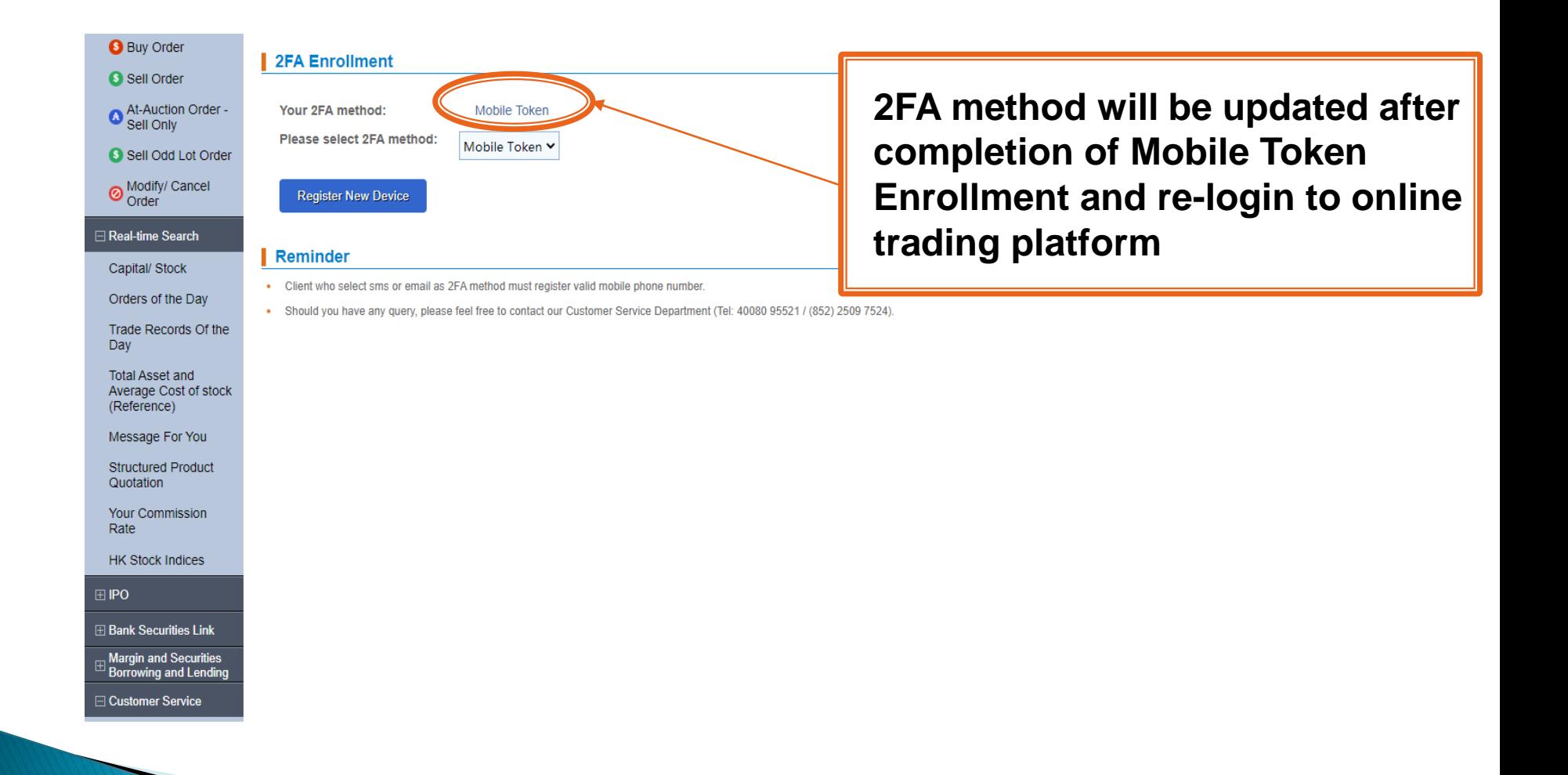

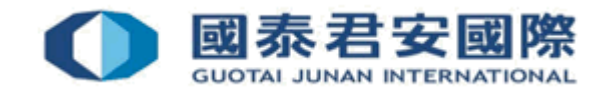

# 3. FAQs

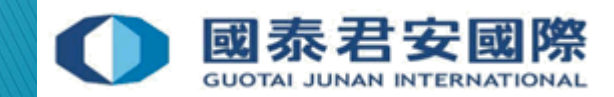

#### 3. FAQs

#### Q1. Is it necessary to enter the OTP for placing order?

A: Client will be required to enter OTP when login to online trading account, but not required on placing order.

#### Q2. Why client cannot receive OTP?

A: Please ensure client's registered Mobile number that you are using whether same as the one you have registered with GTJAI. For personal information update, please access to our online trading platform Customer Service  $>$  Change of Client Information, or complete form**《**Update of Client [Information](https://www.gtjai.com/upload/UploadFiles/DownloadForms/Chi/form_changeaddr.pdf)**》** and return to Customer Service Department by (i) Email: [customer.service@gtjas.com.hk](mailto:customer.service@gtjas.com.hk) (ii) Fax (852) 2509 7787 (iii) By hand or (iv) Post : 27/F., Low Block, Grand Millennium Plaza, 181 Queen's Road Central, Hong Kong

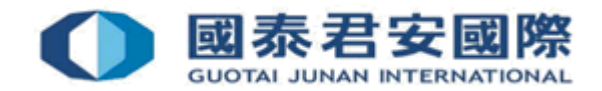

#### 3. FA

#### Q3. Why does the system shown OTP Invalid/Error when client has entered OTP correctly?

A: Client may enter OTP has been used. OTP can be used once only and cannot reuse.

#### Q4 . What should client do if account was blocked due to OTP issue?

A: Please contact to our Customer Service Department by (40080 95521/ +852-2509 7524) immediately.

#### Q5. What should client do if mobile is lost or stolen**?**

A: SMS – Client still can receive OTP on new mobile if client mobile number same as the one registered with GTJAI. Mobile Token- Client can contact to Customer Service Department for re-register Mobile Token.

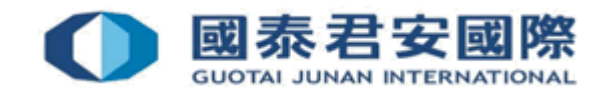

#### 3. FA

#### Q6. Can client receive an OTP in Oversea?

A: SMS –Whether you can receive SMS depends on your SMS service provider. If you are in oversea and using oversea service provider, the service provider may not support receipt of International SMS. Please consult your telecommunication service provider for further details.

Mobile Token- Not affected.

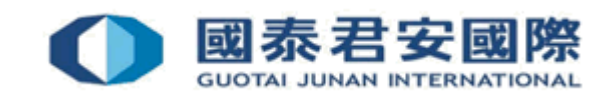

# 4. Useful Link

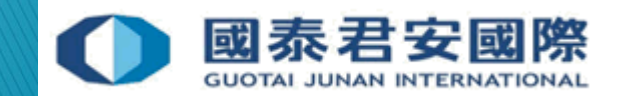

#### 4. Useful Link

SFC- [Cybersecurity-](http://www.sfc.hk/web/EN/faqs/intermediaries/supervision/cybersecurity/cybersecurity.html) FAQs

 [Two-factor Authentication provides](http://www.thechinfamily.hk/web/en/tools-and-resources/hot-topics/2fa-security.html?utm_source=sfc&utm_medium=email-circular&utm_campaign=2fa-promotion&utm_content=hot-topic-tc)  additional security

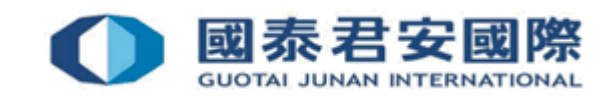

#### For enquiries, please contact:

CS Hotline: 40080 95521 / 852 - 2509 7524 HK Shares Dealing Hotline: 852 - 2250 0898 / 852 - 2250 0899 24-hour Dealing Hotline: 852 - 2509 7526

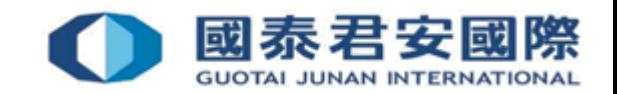